# Аннотация рабочей программы дисциплины «Приклалные пакеты векторной графики» для специальности 24.05.01 Проектирование, производство и эксплуатация ракет и ракетно-космических комплексов

### специализация образовательной программы «Эксплуатация стартовых и технических комплексов и систем жизнеобеспечения»

### 1. Цели и задачи освоения дисциплины

Цель дисциплины: развитие навыков работы с программным обеспечением векторной графики.

#### Задачи дисциплины:

- содействовать приобретению студентами знаний в области компьютерной графики, ее назначение, функциональные возможности в различных областях ее применения: методы преобразования информации и обмена информацией;

- ознакомление с принципами обработки графических объектов с использованием современных графических редакторов, принципы применения информационных технологий.

## 2. Компетенции обучающегося, формируемые в результате освоения дисциплины, и индикаторы их достижения

Лополнительные профессиональные компетенции и индикаторы их достижения

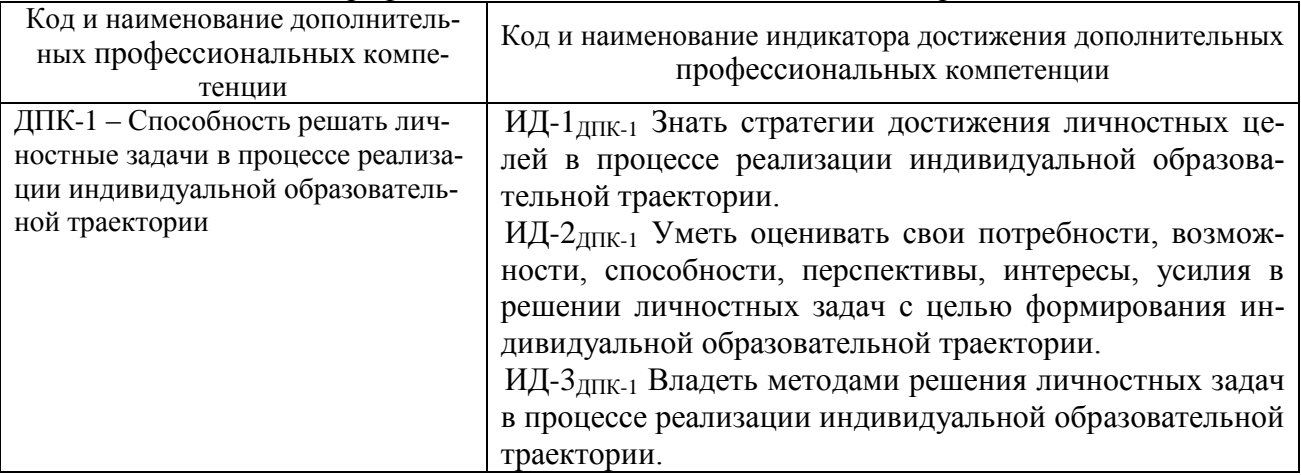

#### 3. Солержание лиспиплины

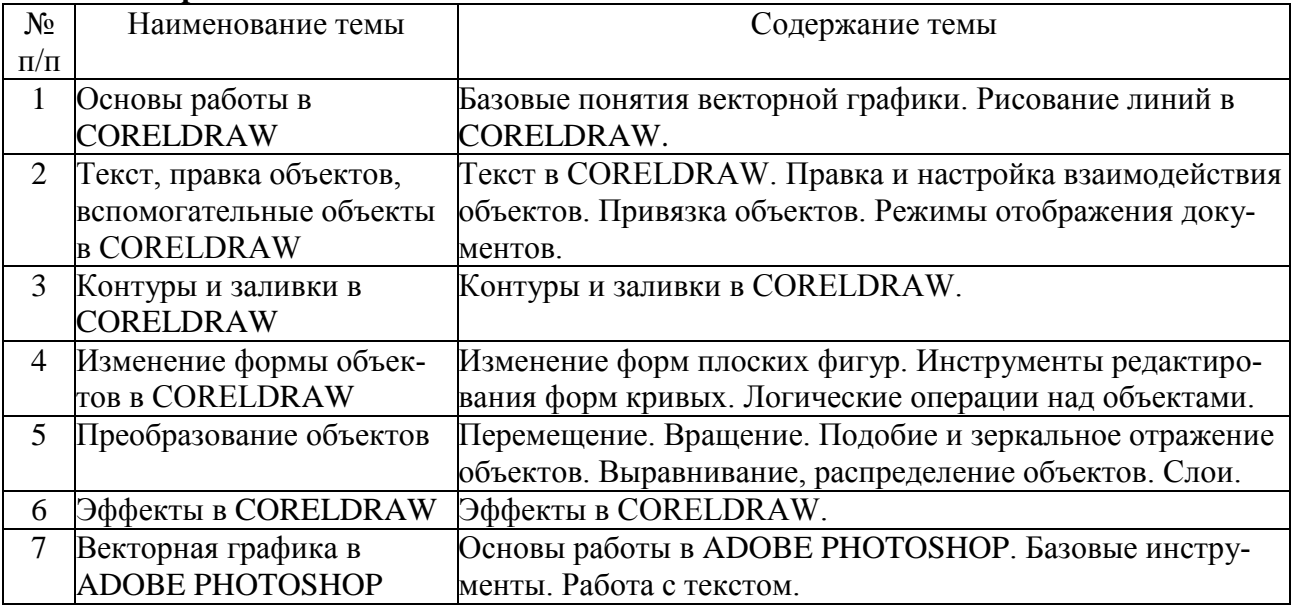